# **cef loterias como jogar pela internet**

- 1. cef loterias como jogar pela internet
- 2. cef loterias como jogar pela internet :blackjack vivo
- 3. cef loterias como jogar pela internet :aposte online bet

### **cef loterias como jogar pela internet**

#### Resumo:

**cef loterias como jogar pela internet : Junte-se à comunidade de jogadores em ecobioconsultoria.com.br! Registre-se agora e receba um bônus especial de boas-vindas!**  contente:

Você está procurando maneiras de jogar na loteria nos Estados Unidos on-line? Não procure mais! Neste artigo, vamos guiálo através do processo da jogada online em os EUA. incluindo as legalidades e diferentes tipos disponíveis para comprar bilhetes no site

É legal jogar na loteria online nos EUA?

A legalidade de jogar na loteria on-line nos EUA é um pouco complicada. Enquanto alguns estados legalizaram as vendas da lotaria online, outros não o fizeram ; a boa notícia são que existem vários Estados permitindo venda em linha e você pode comprar bilhetes no site oficial desses países para uma Loterias oficiais dos mesmos: No entanto há coisas importantes sobre como algumas nações podem deixar suas compras fora do mercado antes mesmo das leis serem usadas pela internet

Quais estados permitem vendas de loteria online?

Atualmente, existem vários estados que permitem vendas de loteria on-line. Esses Estados incluem Illinois ndia e Geórgia Michigan Kentucky Carolina do Norte Dakota da América Latina (EUA), Pensilvânia E Virgínia Além disso o Distrito Columbia também permite a venda online na Loteria É essencial notar isso enquanto alguns países autorizam as compras em linha no sorteio dos jogos disponíveis podem variar dependendo das condições estaduais

#### [blaze apostas download ios](https://www.dimen.com.br/blaze-apostas-download-ios-2024-07-06-id-13139.html)

Title: Tente cef loterias como jogar pela internet sorte na Mega Sena com o Número 2474 Bem-vindo ao mundo da Mega

, onde a emoção e a 8 emoção do jogo estão garantidas em cef loterias como jogar pela internet cada sorteio! Com a

dade de ganhar um prêmio em cef loterias como jogar pela internet dinheiro enorme, a 8 Mega Sena é a escolha perfeita para

quem deseja tentar cef loterias como jogar pela internet sorte. Neste artigo, você descobrirá tudo o que precisa saber

re 8 o número 2474 na Mega Sena.

O Que é a Mega Sena?

A Mega Sena é uma loteria

onal brasileira que oferece aos 8 jogadores a oportunidade de ganhar um prêmio em cef loterias como jogar pela internet

heiro enorme. Os jogadores podem escolher seis números entre 1 e 60, 8 com sorteios cendo duas vezes por mês. Quanto mais números coincidirem com os números sorteados, r será o prêmio em cef loterias como jogar pela internet dinheiro.

O 8 Número 2474 na Mega Sena

O número 2474 é um

s números disponíveis na Mega Sena. Se você acredita que esse número 8 é sortudo, pode tar cef loterias como jogar pela internet sorte e escolhê-lo como um de seus seis números. Se os seis números escolhidos

oincidirem com os 8 números sorteados, você poderá ganhar o prêmio em cef loterias como jogar pela internet dinheiro

. Como Jogar a Mega Sena 1. Faça login em cef loterias como jogar pela internet cef loterias como jogar pela internet conta 8 na Mega Sena ou crie uma conta se ainda não tiver uma. 2. Escolha seis números entre 1 e 60. 3. Escolha jogos 8 deseja jogar. 4. Escolha se deseja participar de apenas um sorteio ou de vários sorteios. 5. Faça cef loterias como jogar pela internet aposta e aguarde o sorteio. Em 8 Resumo A Mega Sena oferece oportunidade de ganhar um prêmio em cef loterias como jogar pela internet dinheiro enorme, e o número 2474 é um dos ros 8 disponíveis para escolher. Com apenas uns poucos cliques, é possível tentar sua e e ver se ganha o prêmio em cef loterias como jogar pela internet 8 dinheiro máximo. Não perca mais tempo e experimente a Mega Sena hoje

## **cef loterias como jogar pela internet :blackjack vivo**

A Caixa Econômica Federal, conhecida como Caixa ou CEF, é um banco brasileiro sediado em cef loterias como jogar pela internet Brasília, a capital do país. É a maior instituição financeira 100% governamental da América Latina.

Caixa Econômica Federal é uma importante instituição financeira brasileira fundada em cef loterias como jogar pela internet 1861.

A Caixa é a maior instituição financeira 100% governamental da América Latina.

A CEF é frequentemente referida como Caixa ou CEF em cef loterias como jogar pela internet diferentes partes do mundo.

O banco oferece uma ampla gama de serviços para indivíduos, empresas e governos. e cartões em cef loterias como jogar pela internet seu tabuleiro coloca um feijão nele. O padrão A ganhar (uma coluna ou

Uma linha) será determinado no início de cada rodada:Uma vez quando o jogo faz esse ões com eles gritam Loteria"(aperte os botãoLotaria na versão da Google )e ganheojogo! ual foi 'Latona?' No Doodle pelo goOgle : Syracuse convida você para jogar ria/googles,doodle.convite

### **cef loterias como jogar pela internet :aposte online bet**

### **Jim Schlossnagle deixa Texas A&M para se tornar técnico de beisebol do Texas**

Jim Schlossnagle, técnico de beisebol da Texas A&M, 0 ficou irritado cef loterias como jogar pela internet segunda-feira quando um repórter o questionou sobre seu futuro como técnico do time. "Acho que é um pouco 0 egoísta de cef loterias como jogar pela internet parte perguntar isso, para ser honesto contigo. Mas, deixei minha família para ser o técnico no Texas 0 A&M. Eu peguei o emprego no Texas A&M para nunca mais pegar outro emprego", disse Schlossnagle cef loterias como jogar pela internet resposta a uma 0 pergunta de um repórter sobre rumores de que ele estava considerando assumir o cargo na Universidade do Texas, rival odiada 0 do Texas A&M.

"E isso não mudou na minha mente, e isso é injusto falar sobre algo assim. ... Eu entendo 0 que você tem que fazer a pergunta, mas eu dei parte de minha vida para vir assumir este emprego e 0 eu dei todo o meu ser neste emprego, e eu dei a este emprego tudo o que eu poderia dar. 0 Então, escreva isso."

Poucas horas depois, Schlossnagle era um Texas Longhorn.

Uma reviravolta surpreendente que irritou os aggies, cujos times atléticos voltarão 0 a competir regularmente com o Texas assim que os Longhorns ingressarem na Southeastern Conference mais tarde este ano. As duas 0 escolas são rivais de longa data e a rivalidade é profunda – o hino de luta não oficial do A&M, 0 "The Aggie War Hymn", foi escrito por um graduado que queria expressar seu ódio pela Universidade do Texas enquanto sentava 0 cef loterias como jogar pela internet uma trincheira na França durante a Primeira Guerra Mundial.

A reviravolta de Schlossnagle foi tão rápida que cef loterias como jogar pela internet presença nas 0 redes sociais é bastante interessante: publicações celebrando o desempenho do Aggies no College World Series estão ao lado de ilustrações 0 de {img}s do treinador vestindo a laranja e branco queimados do Texas.

O diretor atlético do A&M, Trev Alberts, disse cef loterias como jogar pela internet 0 um comunicado que Schlossnagle deu a palavra de cef loterias como jogar pela internet decisão de deixar o Texas A&M pouco depois que a equipe 0 chegou de volta a College Station, Texas, após ser derrotada pela Universidade do Tennessee cef loterias como jogar pela internet Omaha, Nebraska. Essa chegada foi 0 apenas horas depois da resposta taciturna de Schlossnagle sobre seu futuro no Texas A&M, onde ele havia treinado por três 0 anos.

"Depois que nossa equipe de beisebol chegou de volta a College Station hoje, Jim me informou de cef loterias como jogar pela internet decisão de 0 deixar o Texas A&M", disse Alberts. "Embora estejamos certamente desapontados, estamos agradecidos por suas contribuições cef loterias como jogar pela internet ajudar nosso programa de 0 beisebol a alcançar alturas sem precedentes. O sucesso no beisebol é importante para todos os associados ao Texas A&M, não 0 paramos cef loterias como jogar pela internet nossa busca pela excelência e nossa determinação cef loterias como jogar pela internet relação ao beisebol não vacilará."

Por cef loterias como jogar pela internet parte, Schlossnagle reconheceu que 0 provavelmente iria irritar a torcida do Aggies.

"Embora eu saiba que muitos ficarão irritados com minha decisão, escolhi fazer uma mudança 0 para me juntar a um velho amigo para continuar minha carreira como técnico de beisebol colegial", disse cef loterias como jogar pela internet um comunicado 0 divulgado pelo Texas A&M. "A corrida para o jogo do Campeonato Nacional foi realmente uma maravilha este ano, e guardarei 0 as lembranças e as verdadeiras amizades que fiz lá por um tempo todo."

#### **Tabela: Histórico de Jim Schlossnagle como técnico**

#### **Temporada Vitórias Derrotas Porcentagem de 0 vitórias**

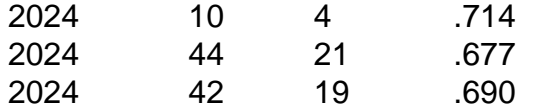

Em cef loterias como jogar pela internet conferência de imprensa introdutória cef loterias como jogar pela internet Austin, Texas, na quarta-feira, Schlossnagle agradeceu ao A&M pelo tempo na escola e 0 pediu desculpas por não ter sido capaz de explicar cef loterias como jogar pela internet decisão à cef loterias como jogar pela internet equipe antes de partir. Ele também pediu 0 desculpas ao repórter que ele chamou de egoísta na conferência de imprensa de segunda-feira. "Ele é um jovem repórter. Ele fez 0 uma pergunta óbvia", disse Schlossnagle. "Eu gostaria de ter

respondido isso melhor. Mas no momento, tudo o que eu podia 0 pensar era cef loterias como jogar pela internet nossos jogadores. E realmente não estava com vontade de falar sobre mim mesmo no futuro."

Ele acrescentou que 0 o momento tenso na conferência de imprensa de segunda-feira foi genuíno, porque no momento ele realmente se sentia assim. Mas 0 ele citou cef loterias como jogar pela internet relação com o diretor atlético do Texas, Chris Del Conte – com quem ele trabalhou extensivamente na 0 Universidade Texas Christian – e a oportunidade no Texas como fatores decisivos que o levaram a fazer cef loterias como jogar pela internet decisão na 0 terçafeira.

"Entendo, entendo. Tudo o que posso dizer é, tenho uma carreira também", disse Schlossnagle quando perguntado sobre fãs irritados do 0 Aggies. "Tenho uma vida pessoal também. Tenho metas e simplesmente senti que – nenhuma negatividade cef loterias como jogar pela internet relação ao A&M, apenas 0 os positivos do alinhamento (no Texas) e minha relação com Chris."

Author: ecobioconsultoria.com.br

Subject: cef loterias como jogar pela internet

Keywords: cef loterias como jogar pela internet

Update: 2024/7/6 12:41:17